## $\begin{array}{|c|c|} \hline \multicolumn{1}{|c|}{\hline \multicolumn{1}{|c|}{\hline \multicolumn{1}{|c|}{\hline \multicolumn{1}{|c|}{\hline \multicolumn{1}{|c|}{\hline \multicolumn{1}{|c|}{\hline \multicolumn{1}{|c|}{\hline \multicolumn{1}{|c|}{\hline \multicolumn{1}{|c|}{\hline \multicolumn{1}{|c|}{\hline \multicolumn{1}{|c|}{\hline \multicolumn{1}{|c|}{\hline \multicolumn{1}{|c|}{\hline \multicolumn{1}{|c|}{\hline \multicolumn{1}{|c|$ Ver1.07.0 D PoiClipCP.exe : 1.07.0 1016 / CpFunA0DLdII : 1.01.0 1012  $\vert x \vert$ クリップメッセージ 値接入力可) ⊡ テキストファイル<br>参照指定 クリップメッセージ<br>リスト編集 クリップボードへの<br>テキストコビー ショートカット作成 終了 Copyright (C) 2009-2011 Nobuo Amamoto

Web

C:\PoiClipCP C:\Program  $\overline{a}$ Files\PoiClipCP  $\big)$ PoiClipCP.exe

PoiC ipC P

 $\left($ 

PoiC lipCS  $\left( \right)$ 

PoiClipCS.exe

Windows98 Windows98SE Windows  $2000(SP4)$  ... WindowsXP(SP2) Windows 7

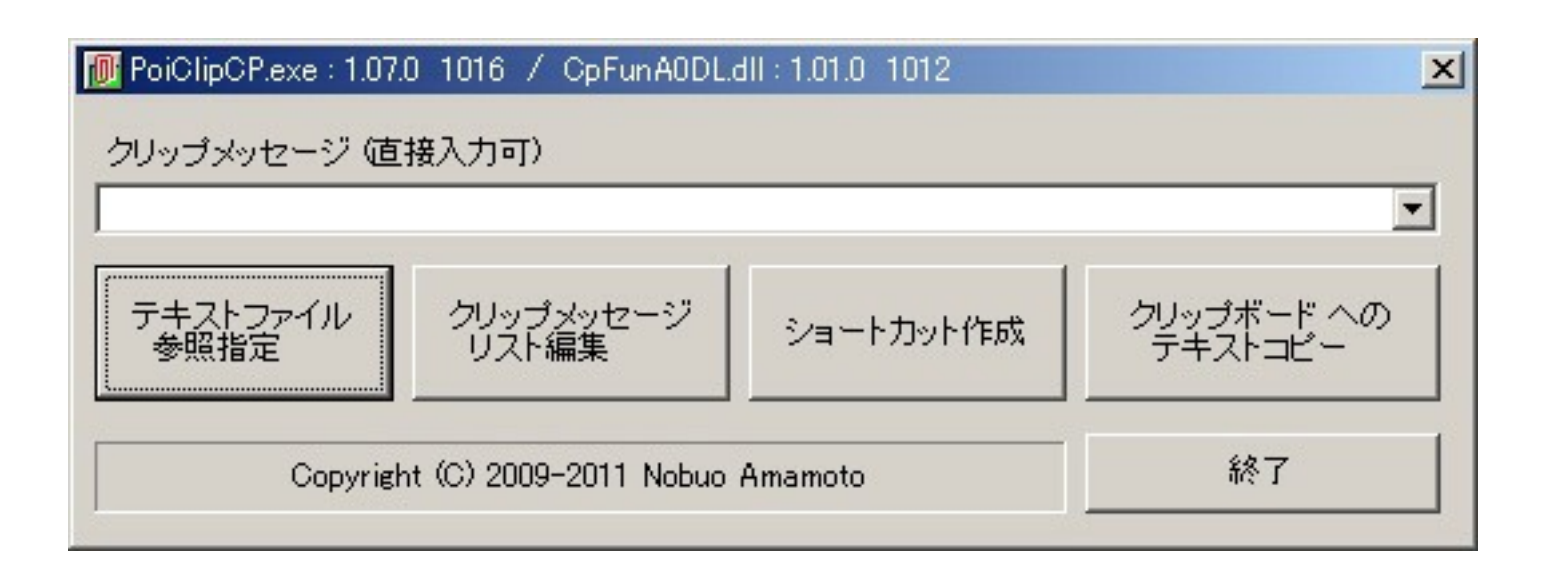

 $\overline{a}$  $\begin{array}{c} \begin{array}{c} \end{array} \\ \begin{array}{c} \end{array} \end{array}$  $\begin{array}{c} \begin{array}{c} \begin{array}{c} \end{array}\\ \end{array} \end{array}$  $\overline{a}$ 

## $\overline{a}$  $\hspace{0.1cm}$  )

 $/ f = "$  $\mathbf{u}^{\mathrm{max}}_{\mathrm{max}}$  $\hat{\mathbf{u}}$ 

## $>$   $>$

 $>$   $>$ 

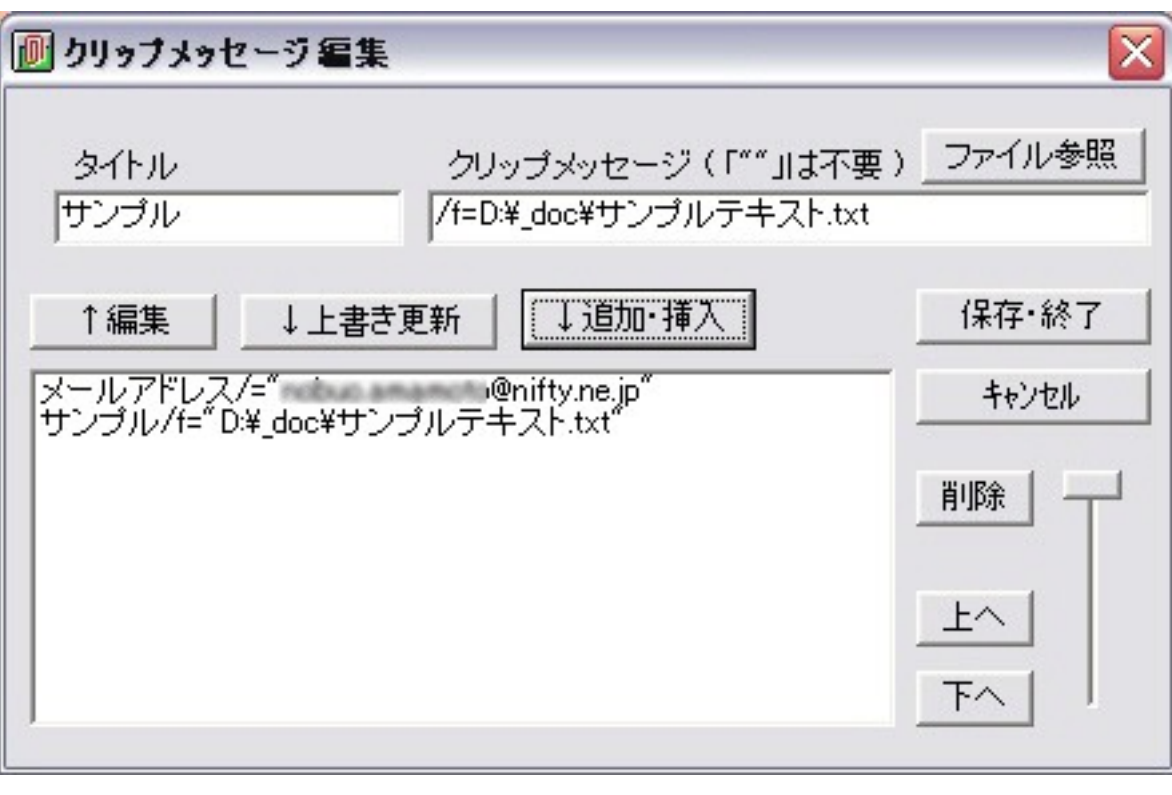

 $\,$  )

 $>$   $>$ 

 $/ f =$ 

 $\langle$ 

 $($ 

 $/ =$  $/ f =$ 

 $/ f =$  $/ =$ 

 $/ =$ 

 $\,$   $>$   $\,$ 

 $\rm{>>}$ 

 $(1)$ 

 $>$   $>$ 

 $\overline{a}$  $\begin{array}{c} \hline \end{array}$   $\cdot$  (

 $\,$   $>$   $>$ 

 $/ f =$ 

 $>$   $>$ 

 $>$   $>$ 

 $\,$   $>$   $>$ 

 $>$   $>$ 

(ClipData.txt)

 $\,$   $>$   $>$ 

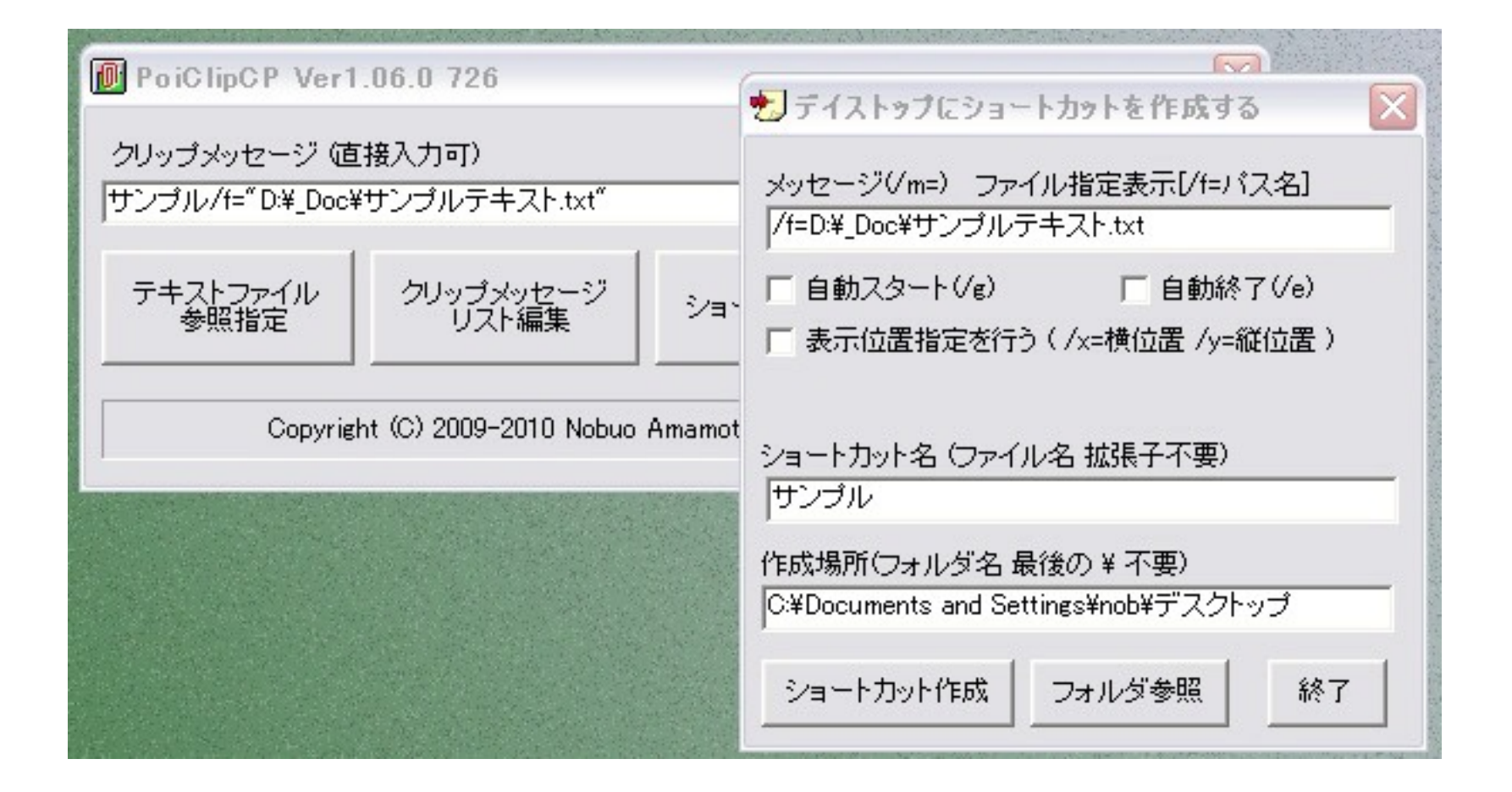

 $/ f =$ 

 $>$   $>$ 

 $\cdots$ 

 $\ldots$ 

 $\ldots$ 

PoiClipCP.exe

 $>$   $>$ 

 $>$   $>$  $>$   $>$ 

PoiC lipC P

 $(Ver1.05.0)$ 

 $>$   $>$ 

Windows7

PoiC lipC P  $\sqrt{2}$  $=$  (  $\mathfrak{m}$  (  $\big)$ 

 $ln k$ 

 $\big)$  $\begin{array}{c} \begin{array}{c} \end{array} \\ \begin{array}{c} \end{array} \end{array}$ 

 $\mathbf{u} = \mathbf{u}$  .  $/m =$  / f=  $>>$  / g  $>>/e$ >> / x = < > / y = < > >  $\angle x =$  $/y =$  $/g$  /e ClipData.txt  $\,>$   $\,>$ PoiC lipC P (PoiClipCP.exe  $\big)$  $\left| \right\rangle$ Shift-Jis

 $>>$  /  $f = "$ 

 $/m =$ 

 $>>/m="$ 

255

 $\sim 10^{11}$  m  $^{-1}$ 

 $\mathbf{u} = \mathbf{u} \mathbf{u}$  and  $\mathbf{u} = \mathbf{u}$ 

 $\sim 10^{11}$  m  $^{-1}$ 

 $\big($ 

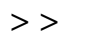

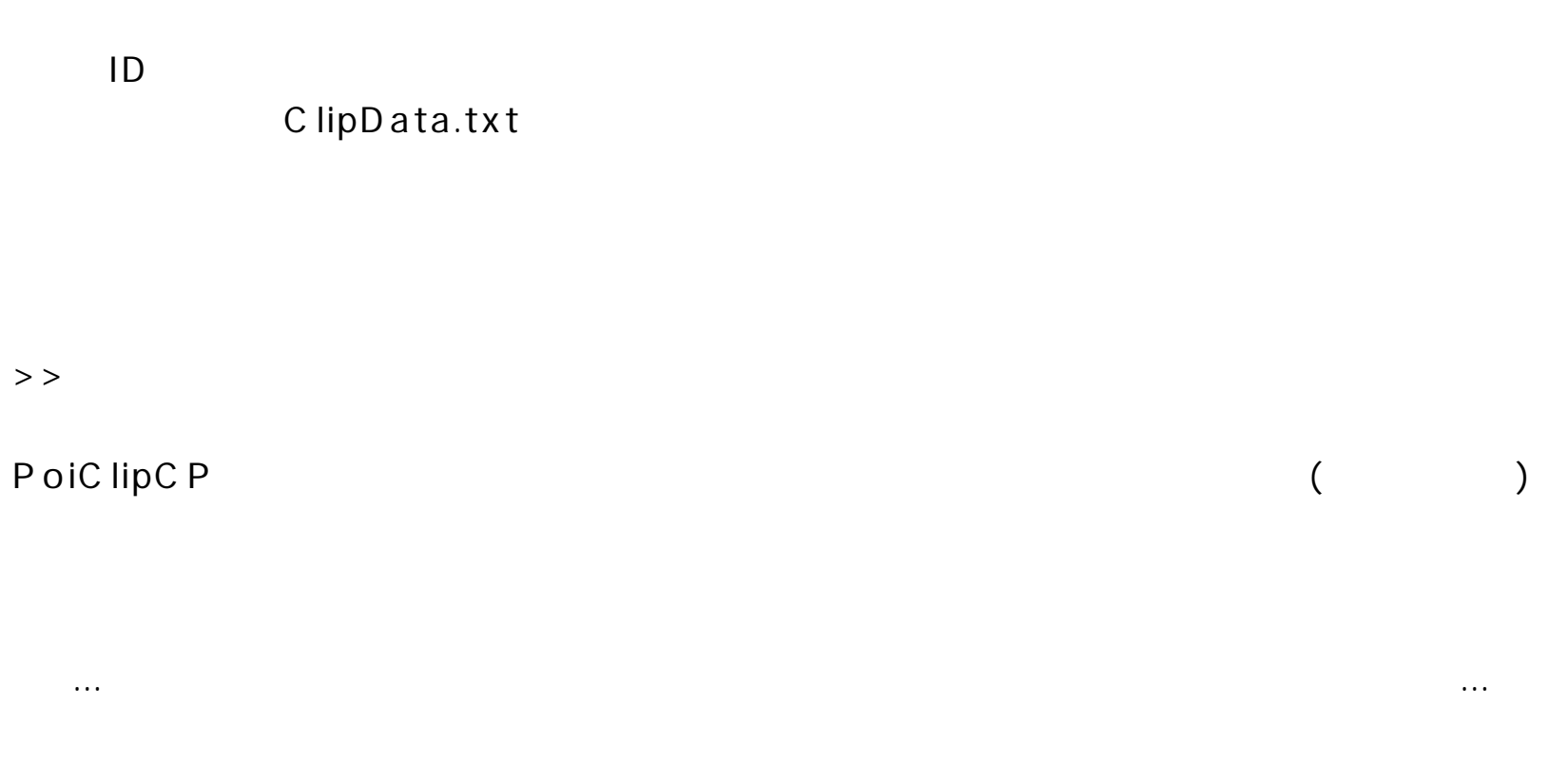

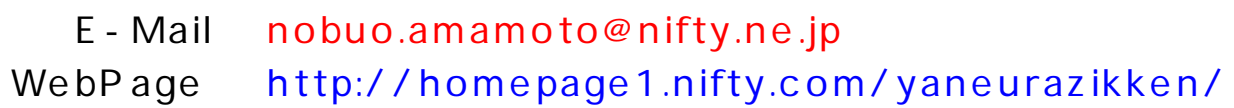